## **Photoshop CC 2019 Download free With Product Key Windows 10-11 X64 2023**

## **How to Install & Crack Adobe Photoshop**

Installing Adobe Photoshop is relatively easy and can be done in a few simple steps. First, go to Adobe's website and select the version of Photoshop that you want to install. Once you have the download, open the file and follow the on-screen instructions. Once the installation is complete, you need to crack Adobe Photoshop. To do this, you need to download a crack for the version of Photoshop you want to use. Once you have the crack, open the file and follow the instructions to apply the crack. After the crack is applied, you can start using Adobe Photoshop. Be sure to back up your files since cracking software can be risky. With these simple steps, you can install and crack Adobe Photoshop.

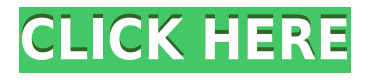

Designing & evaluating fonts is arduous, time-consuming and expensive. This article by Rod McDonald & this article by Curtis Brown get to the nitty gritty of the daunting subject. Considering all the detail work you must do to give a font a professional look, it seems almost excessive to have Adobe software copy your efforts and present it "ready-to-use". If all you need is a quick set of brushes and a bit of a colour picker, PSE-9000 Color Picker is a quick download and perfect for digitally painting portrait portraits. There are even useful purple half-tones to help light and darken skin tones . Another day, another new Adobe feature. It's really their way of killing the competition they can smell on the wind. No more reliance on Microsoft as the Microsoft Office ecosystem standard, no more reliance on Google Plus (with few exceptions for documents) Adobe takes it all. The sheeple in this world are happy the sheep are taken care of; the sheeple in the other world are happy the sheep are slaughtered. I had to use the bootsect utility thinking that somehow the BootCamp tools messed up, but still, it ejects OK from the recovery console boots from the USB and either I'll try to fix it myself or I'll call for help. The revamped Lightroom workflows keep you connected to all your images while you're reviewing them. Switch among different ways of viewing images, such as browsing views list or scrolling through the Pentaprism view, from any view. And, in Lightroom 5, you have the flexibility of organizing images into sets and stacks, as well as catalogs and journeys.

## **Photoshop CC 2019 Torrent (Activation Code) Activation Key 64 Bits 2022**

**What It Does:** Photoshop boasts an array of advanced tools that allow you to work on layers and change between image genera. This is something that takes a lot of time and effort, but it's the only way professional designers can get their work done. From size, to rotation, color, and more, it's all possible with layers. Some graphic designers use Photoshop to create graphics for print, some use a dedicated graphics

software like Adobe Illustrator for print. And, some designers simply use Photoshop to create PNG images to use as icons or for simple websites. Regardless of the type of Photoshop, most professionals use it for multiple reasons. It helps create and modify visual content. Photoshop is far and away the most powerful image editing software in the world, and it doesn't matter if you're a seasoned expert or a beginner, you'll want to learn how to use it today. Here are the features of Photoshop that you won't find in any other image editing software: Spot Healing Brush, Noise Reduction, Healing Brush, Multiple Layers, Layer Masks, Multiple Document Layouts, Create Images, Create Panoramas, Create Photo Book, the Blend Modes, the Quick Selection tool, the Selection Brush, the Soften and Sharpen tools, the Color Picker, the Spot Healing Brush, and More. These tools give you more power than you could possibly realize in a single software program. And you can access them all from one simple platform. What interested me was that you could capture men's images that were graffiti'd (words and/or symbols that a person has tagged on a wall or other surface), or you could open up a scene that hadn't been shot when you also had the potential to shoot a model. e3d0a04c9c

## **Photoshop CC 2019With Serial Key x32/64 {{ NEw }} 2023**

Adobe Photoshop is a comprehensive image-editing application that features vector-based layers, unlimited adjustment layers, a wider range of effects filters, and many other editing features to make perfect your picture. Adobe Photoshop is the powerful tool of image retouching. Adobe Photoshop has many features such as adjustment layer tools, extensive editing tools, and adjustment like curves, levels, and curves to give an overall impression of the picture. You can learn a lot about shapes and retouching and about the basics of Photoshop. Adobe Photoshop is the most powerful and sophisticated multi-purpose photo retouching tool. It has a number of tools that help users perform their task of editing photos. These include extensive editing tools such as the auto adjustment tools, the adjustment layer tools, and the layers tools. Adobe Photoshop is an image editing software application for professional image and website designers. It comes with many powerful features such as extensive retouching, filter tools, and pen tool. Photoshop integrates with many other products to help its users create stunning and impressive websites and images. Adobe Photoshop is a software to make your graphic and photos look better, add various effects to it, create professional quality images, and use it in image editing. It is a perfect web photoediting tool and an image editing software that lets you edit, resize, and manipulate images and do site and campaign planning using templates.

free download photoshop windows free download photoshop windows xp free download photoshop for windows 10 32 bit free download photoshop middle east version free download photoshop macbook free download photoshop magic wand tool free download photoshop illustrator cs6 free download photoshop in windows 10 free download photoshop notes pdf photoshop aadhar action free download

Photoshop CS4 Beta includes many Photoshop features that will be in the next retail release of the software. The CS4 features include the new Adobe Typekit fonts, Adobe Camera Raw for RAW editing, image editing retouching features, the most significant 3D features, advanced document and online storage options, and more. Photoshop CS4 has a wide selection of creative purposes. Photoshop CS4 is no exception. The latest technology and different ways to use it is a prevalent feature in CS4. Adding to the expansive effects and ways to use Photoshop, is the ability to create animation or motion and follow the stylistic software. The latest version of Photoshop comes with a long list of new features that will most likely be present in the next retail version of the software. Photoshop CS4 includes many creative purposes. Photoshop CS4 is no exception. The latest technology and different ways to use it is a prevalent feature in CS4. Adding to the expansive effects and ways to use Photoshop, is the ability to create animation and motion and follow the stylistic software. The latest version of Photoshop comes with a long list of new features that will most likely be present in the next retail version of the software. The next version of Photoshop, Photoshop CS5, will bring with it a whole range of new features. The new powerful features will make it easier for the amateur artist to create professional quality prints. As it is with all software, there will be know bugs and issues that will need addressing. The software that has been developed in the next decade will be able to create scans, edit photos, create expressive images, and create collages.

Now, as it moves from Windows® to macOS to even more native GPU drivers, Photoshop on the macOS platform will look beautiful, run smoothly, and take advantage of the latest hardware technologies. Over the course of this book – from basics to advanced topics – you'll develop a clear, yet thorough understanding of Photoshop features and techniques to edit, enhance and create your own digital

artworks. It can be daunting when your image editing software suddenly moves from Windows-based to macOS-based – but you can grow accustomed to the new macOS features with just a little effort. This book will show you how to appreciate the new ways in which Photoshop Elements for macOS works. And, with the explicitly clear and concise illustrations in every chapter, you'll be riding high with confidence in the address of every task you face in image editing. You'll be able to accomplish every task in Photoshop Elements for macOS with ease – and when you do, you'll be the envy of your friends and colleagues. In this post, John Vaz answers the questions 'What is the meaning of life?', 'What is the true nature of the material world?', and 'How do we gain access to the transcendental?'. John Vaz explores how our consciousness is the light by which we can discover truth, and by which we deepen our spiritual awareness. **A:** When you ask the question 'What is the meaning of life?' 'Hope,' is often given as the answer to this question. It is said that when life seems meaningless, we have the hope of a loving savior, and this seems to offer us the motivation of the meaning of life itself. The fact that this hope heavily depends on a supreme beneficial being who will ultimately rescue us or redeem us seems a weak interpretation.

<https://soundcloud.com/prodmitheaswa1979/download-facebook-messenger-setup-v1-22050exe> <https://soundcloud.com/knivlassrestma1979/catalogo-de-conceptos-casa-habitacion-pdf-17> <https://soundcloud.com/fechivolkjets1973/epson-xp600-adjustment-program> <https://soundcloud.com/dayciatsisij/spotmau-powersuite-golden-2013-torrent> [https://soundcloud.com/saividmabo1975/easeus-data-recovery-wizard-85-unlimited-multikeygen-crac](https://soundcloud.com/saividmabo1975/easeus-data-recovery-wizard-85-unlimited-multikeygen-crack) [k](https://soundcloud.com/saividmabo1975/easeus-data-recovery-wizard-85-unlimited-multikeygen-crack) <https://soundcloud.com/watchdramdento1978/crack-no-cd-ghost-recon-advanced-warfighter> <https://soundcloud.com/crnacvagarex/account-hacker-v399-full-version-2435> <https://soundcloud.com/olegalekm/keygen-xf-autocad-mechanical-2016-x32-exe> <https://soundcloud.com/panicoranjosr/vcr-x86-x64-13102011> <https://soundcloud.com/gamenizenskiq/download-below-200-mb-pc-action-games> <https://soundcloud.com/msiwairselaw/filmul-alvin-si-veveritele-1-dublat-in-romana> <https://soundcloud.com/herckgaielo/conwep-software>

**Adobe Photoshop –** Having a large collection of options and controls to choose from is the icing on the cake. From the simplest of basic selections to advanced editing tools, Adobe Photoshop has it all. If you buy the software **now,** it comes with all-new settings to give you the best tools for editing your images, videos, and photos. From a wide array of application-centered tools to Graphics application-center tools, explore Adobe Photoshop features. **Adobe Photoshop CC** – The Adobe Photoshop CC is a must have if you wish to work with PS altering photos and videos. It has everything a photographer or a designer needs to edit and retouch images. The Adobe Photoshop CC gives you the power to take your editing skills to the next level. Also, the program is a pretty powerful **photo organizer** that lets you organize and sort your photos in a great way. Adobe Photoshop is mainly used to edit and compose raster images. Input/Output options in the latest Photoshop are mainly divided into two groups, the Browse mode and Package mode. Browse mode is the general mode, and PKG is the package mode. By editing in the browse mode, you can access a great number of the image files stored in your hard disk. You can choose the one you want from the existing files. Through the Adobe Photoshop, we can edit and compose raster images, mainly include the following functions: alignment (horizontally and vertically the position of the corner of the mosaic), (such as like and like), enlargement / decrease (enlarge and reduce the size of a given size), copy / paste (copy and paste the data), changing size (the data change by changing the size, such as change the size of the data), changing the main function (change the main function), crop (crop the image), combinations (composite), deformation, adding the first layer (first layer), drawing (pen selection, active selection), firing (fire), inversion (the data inversion), editing (the data editing), erasing (erase the data), histogram, histogram display (static display or dynamic display, the data change by changing the dynamic display), hatching, import image, image search, inkjet printer (with the package mode, an inkjet printer can be directly loaded into an image editor), itself, image masking, image selection, inhibition (the data

inhibition), lipo, layered windows (the data composite layers), like operation, rotation, skew, perspective (change the perspective of the image), select all, transfer (the data transfer), and window management (like and copy and paste, the data paste).

[https://travestisvalencia.top/photoshop-cc-2015-download-free-with-full-keygen-incl-product-key-final](https://travestisvalencia.top/photoshop-cc-2015-download-free-with-full-keygen-incl-product-key-final-version-2022/) [-version-2022/](https://travestisvalencia.top/photoshop-cc-2015-download-free-with-full-keygen-incl-product-key-final-version-2022/)

[https://kmtu82.org/photoshop-2021-version-22-3-1-with-license-code-for-mac-and-windows-lifetime-r](https://kmtu82.org/photoshop-2021-version-22-3-1-with-license-code-for-mac-and-windows-lifetime-release-2023/) [elease-2023/](https://kmtu82.org/photoshop-2021-version-22-3-1-with-license-code-for-mac-and-windows-lifetime-release-2023/)

[https://ufostorekh.com/wp-content/uploads/2023/01/Download-Adobe-Photoshop-CC-2019-Activation-](https://ufostorekh.com/wp-content/uploads/2023/01/Download-Adobe-Photoshop-CC-2019-Activation-3264bit-New-2023.pdf)[3264bit-New-2023.pdf](https://ufostorekh.com/wp-content/uploads/2023/01/Download-Adobe-Photoshop-CC-2019-Activation-3264bit-New-2023.pdf)

<https://www.be-art.pl/wp-content/uploads/2023/01/caelor.pdf>

[https://videogamefly.com/wp-content/uploads/2023/01/Adobe\\_Photoshop\\_CC\\_2015\\_version\\_18.pdf](https://videogamefly.com/wp-content/uploads/2023/01/Adobe_Photoshop_CC_2015_version_18.pdf) [https://blessedtimony.com/wp-content/uploads/2023/01/Free\\_Download\\_Installer\\_Adobe\\_Photoshop\\_](https://blessedtimony.com/wp-content/uploads/2023/01/Free_Download_Installer_Adobe_Photoshop_Cs3_Full_Version_HOT.pdf) [Cs3\\_Full\\_Version\\_HOT.pdf](https://blessedtimony.com/wp-content/uploads/2023/01/Free_Download_Installer_Adobe_Photoshop_Cs3_Full_Version_HOT.pdf)

<https://thai-news.net/wp-content/uploads/2023/01/navayes.pdf>

[https://practicalislam.online/wp-content/uploads/2023/01/Photoshop-CC-2018-Hack-Activation-Code-](https://practicalislam.online/wp-content/uploads/2023/01/Photoshop-CC-2018-Hack-Activation-Code-X64-Latest-2023.pdf)[X64-Latest-2023.pdf](https://practicalislam.online/wp-content/uploads/2023/01/Photoshop-CC-2018-Hack-Activation-Code-X64-Latest-2023.pdf)

[https://crazy.ro/wp-content/uploads/2023/01/Photoshop-Tools-Details-In-Hindi-Pdf-Download-INSTAL](https://crazy.ro/wp-content/uploads/2023/01/Photoshop-Tools-Details-In-Hindi-Pdf-Download-INSTALL.pdf) [L.pdf](https://crazy.ro/wp-content/uploads/2023/01/Photoshop-Tools-Details-In-Hindi-Pdf-Download-INSTALL.pdf)

[https://holidaysbotswana.com/wp-content/uploads/2023/01/Photoshop\\_CC\\_2015\\_version\\_18.pdf](https://holidaysbotswana.com/wp-content/uploads/2023/01/Photoshop_CC_2015_version_18.pdf)

[https://www.oceanofquotes.com/wp-content/uploads/2023/01/Photoshop-Cs3-Download-Gezginler-N](https://www.oceanofquotes.com/wp-content/uploads/2023/01/Photoshop-Cs3-Download-Gezginler-NEW.pdf) [EW.pdf](https://www.oceanofquotes.com/wp-content/uploads/2023/01/Photoshop-Cs3-Download-Gezginler-NEW.pdf)

[http://www.iraya.ir/wp-content/uploads/2023/01/Adobe-Photoshop-Elements-11-Download-Full-Versi](http://www.iraya.ir/wp-content/uploads/2023/01/Adobe-Photoshop-Elements-11-Download-Full-Version-2021.pdf) [on-2021.pdf](http://www.iraya.ir/wp-content/uploads/2023/01/Adobe-Photoshop-Elements-11-Download-Full-Version-2021.pdf)

<https://superstitionsar.org/photoshop-cc-2018-download-with-full-keygen-product-key-2023/>

[https://ccazanzibar.com/wp-content/uploads/2023/01/Photoshop\\_CC\\_2015\\_version\\_18.pdf](https://ccazanzibar.com/wp-content/uploads/2023/01/Photoshop_CC_2015_version_18.pdf)

<https://americanzorro.com/wp-content/uploads/2023/01/gauleins.pdf>

<http://orakprecast.net/55533.html>

<http://rootwordsmusic.com/2023/01/02/free-download-photoshop-ps-portable/>

[https://socialmedyam.com/wp-content/uploads/2023/01/Download\\_Photoshop\\_2022\\_Version\\_231\\_Ser](https://socialmedyam.com/wp-content/uploads/2023/01/Download_Photoshop_2022_Version_231_Serial_Number_Full_Torrent_MacWin_x3264_2023.pdf) ial Number Full Torrent MacWin x3264 2023.pdf

[https://www.chocolatesanddreams.in/wp-content/uploads/2023/01/Photoshop-211-2-Download-Mac-C](https://www.chocolatesanddreams.in/wp-content/uploads/2023/01/Photoshop-211-2-Download-Mac-CRACKED.pdf) [RACKED.pdf](https://www.chocolatesanddreams.in/wp-content/uploads/2023/01/Photoshop-211-2-Download-Mac-CRACKED.pdf)

<http://www.landtitle.info/wp-content/uploads/2023/01/glynkai.pdf>

[https://www.desnoesinvestigationsinc.com/download-free-photoshop-2021-version-22-1-0-product-ke](https://www.desnoesinvestigationsinc.com/download-free-photoshop-2021-version-22-1-0-product-key-full-with-keygen-64-bits-2023/) [y-full-with-keygen-64-bits-2023/](https://www.desnoesinvestigationsinc.com/download-free-photoshop-2021-version-22-1-0-product-key-full-with-keygen-64-bits-2023/)

[https://sourav.info/wp-content/uploads/2023/01/Photoshop\\_For\\_Android\\_App\\_Free\\_Download\\_HOT.p](https://sourav.info/wp-content/uploads/2023/01/Photoshop_For_Android_App_Free_Download_HOT.pdf) [df](https://sourav.info/wp-content/uploads/2023/01/Photoshop_For_Android_App_Free_Download_HOT.pdf)

<https://vogblog.wales/wp-content/uploads/2023/01/breiell.pdf>

<https://setewindowblinds.com/wp-content/uploads/2023/01/raolhen.pdf>

<http://www.sansagenceimmo.fr/wp-content/uploads/2023/01/lavyyoun.pdf>

<https://grxgloves.com/free-download-photoshop-c6-full-version-better/>

<https://blackbusinessdirectories.com/wp-content/uploads/2023/01/kaurnata.pdf>

<https://xtc-hair.com/adobe-photoshop-cc-2019-download-free-license-keygen-activator-3264bit-2022/> [https://www.happy-energy.it/wp-content/uploads/2023/01/Free-Download-Photoshop-Cc-2020-Full-Ve](https://www.happy-energy.it/wp-content/uploads/2023/01/Free-Download-Photoshop-Cc-2020-Full-Version-BEST.pdf)

[rsion-BEST.pdf](https://www.happy-energy.it/wp-content/uploads/2023/01/Free-Download-Photoshop-Cc-2020-Full-Version-BEST.pdf)

<https://towntexas.com/wp-content/uploads/2023/01/valtal.pdf>

<https://hassadlifes.com/free-download-photoshop-psd-backgrounds-wedding-better/>

<http://applebe.ru/2023/01/02/free-download-textures-for-photoshop-verified/>

<https://infinitynmore.com/2023/01/02/free-download-adobe-photoshop-7-0-full-version-setup-zip-free/> [http://aakasharjuna.com/photoshop-2022-version-23-0-2-download-free-activation-with-registration-c](http://aakasharjuna.com/photoshop-2022-version-23-0-2-download-free-activation-with-registration-code-win/) [ode-win/](http://aakasharjuna.com/photoshop-2022-version-23-0-2-download-free-activation-with-registration-code-win/)

<http://thisaddiction.org/adobe-photoshop-free-download-full-version-2021-best/>

[https://thankyouplantmedicine.com/wp-content/uploads/Small-Photoshop-Software-Free-Download-E](https://thankyouplantmedicine.com/wp-content/uploads/Small-Photoshop-Software-Free-Download-EXCLUSIVE.pdf) [XCLUSIVE.pdf](https://thankyouplantmedicine.com/wp-content/uploads/Small-Photoshop-Software-Free-Download-EXCLUSIVE.pdf)

[https://www.asdnocincorsa.it/wp-content/uploads/2023/01/Download-free-Adobe-Photoshop-CS5-Wit](https://www.asdnocincorsa.it/wp-content/uploads/2023/01/Download-free-Adobe-Photoshop-CS5-With-Serial-Key-For-PC-updAte-2022.pdf) [h-Serial-Key-For-PC-updAte-2022.pdf](https://www.asdnocincorsa.it/wp-content/uploads/2023/01/Download-free-Adobe-Photoshop-CS5-With-Serial-Key-For-PC-updAte-2022.pdf)

[https://internationalroad-safety.com/wp-content/uploads/2023/01/Adobe-Photoshop-CC-2015-Version](https://internationalroad-safety.com/wp-content/uploads/2023/01/Adobe-Photoshop-CC-2015-Version-16-Activator-Activation-Code-WinMac-X64-Latest-2023.pdf) [-16-Activator-Activation-Code-WinMac-X64-Latest-2023.pdf](https://internationalroad-safety.com/wp-content/uploads/2023/01/Adobe-Photoshop-CC-2015-Version-16-Activator-Activation-Code-WinMac-X64-Latest-2023.pdf)

<https://blu-realestate.com/?p=198800>

<https://jacksonmoe.com/wp-content/uploads/2023/01/helmann.pdf>

Samples are a way to speed up your work and avoid the hassle of downloading the same image every time you run a new effect by reusing a copy of the same original image. After you choose a new Sample, you select the effects you want to use and filter them for your sample. The result is the same image with the desired effects applied. Post-Crop In and Out lets you fit the maximum size of your new image on any screen size. No complicated cropping and resizing, anywhere and any time. For more tools and techniques visit our blog page. With Photoshop you can remove the background and extract just the subject from the original photo. But with elements of the background still remaining in the scene, you can use Retouch tools to remove them. Auto Layers helps speed up your workflow with the ability to create new layers from the objects within an image. Easily add or remove objects from the Layers panel to highlight new and interesting subject matter. So you can work efficiently without worrying about having to manually locate objects or group them. For more features and tools visit our blog page. In Photoshop, From Collage features allow you to quickly create a collage by cutting and pasting objects and text from multiple images. Invert Image allows you to easily flip your image horizontally or vertically –– and you can also flip them back, so that objects in an image match up with their original placement. Adobe Photoshop lets you redefine the rules of image editing and image creation. This iconic software stands a testament to the fact that nothing is impossible when you have enough will and determination. Its tools make your imagination run wild. Whether you're a professional looking to turn your passion into a profit, an enthusiast wishing to make the best out of an ordinary, or simply a dreamer who is all about making a statement, Adobe Photoshop is the only editing software you need. It's a dream come true for everyone. It's a 'Made for You' tool that unites you with your artwork.